**PRODUKTINFORMATION** 

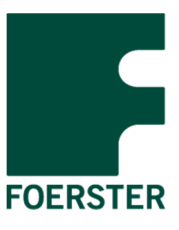

# **DATA2LINE BASIC/UXO/BM/GEO**

**Auswertungs- und Projektmanagementsoftware** 

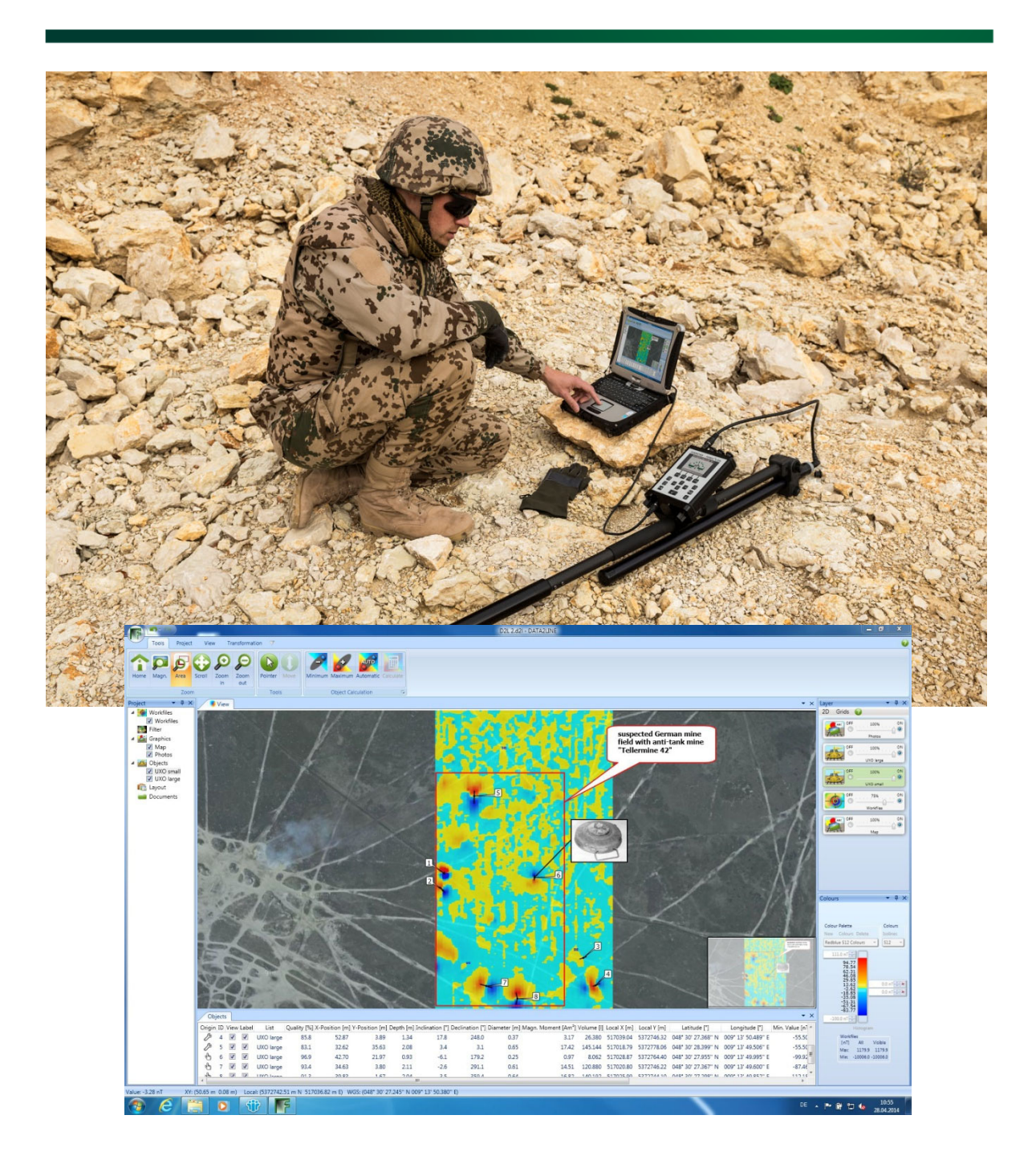

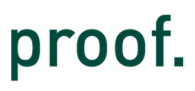

# **Produktbeschreibung**

DATA2LINE ist die umfassende Softwarelösung zur Verwaltung, Bearbeitung und Auswertung von geophysikalischen Untersuchungen. Die Software beinhaltet ein Basisprogramm sowie die Ergänzungsmodule UXO, BM und GEO.

# **DATA2LINE BASIC Software**

# **Eigenschaften**

- Nutzerverwaltung um Zugang und Bearbeitung sensibler Daten zu kontrollieren
- Frei anpassbare Benutzeroberfläche Darstellung aller Informationen in separaten Schichten (Layer)
- Schichten mit anpassbarer Transparenz können frei zu- und abgeschaltet werden
- Werkzeugleiste zur besseren Übersichtlichkeit an die jeweilige Schicht angepasst

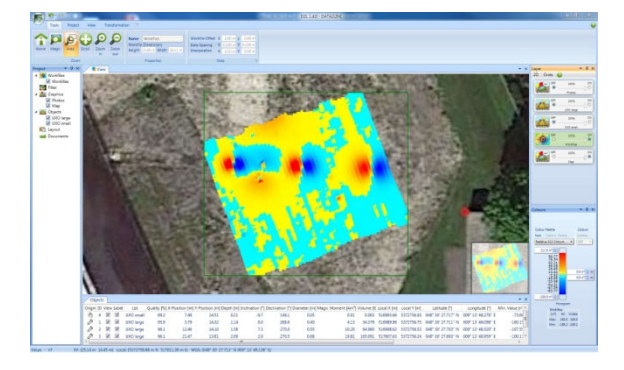

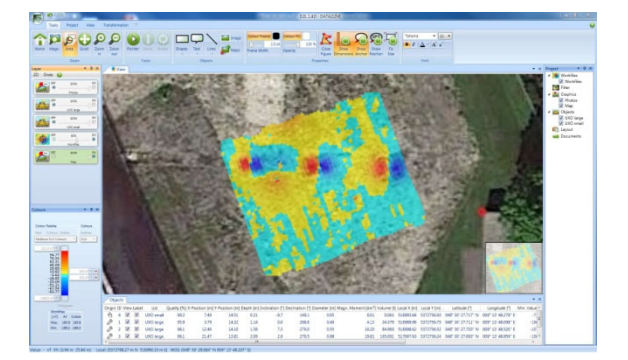

- Containerdatei enthält alle Daten inkl. der ursprünglichen Sensordaten
- Import und Export jeglicher Dokumente (z.B. Email, Pdf, Bilder etc.) in und aus der Containerdatei
- Bearbeitungsschritte können einfach rückgängig gemacht werden

# **Import von Messdaten**

- Import unterschiedlicher geophysikalischer Messdaten (z.B. Widerstand, Leitfähigkeit…)
- Direkter Import vom FEREX 4.034 bzw. SD Karte, FEREX 4.032 DLG oder DATAMONITOR 3
- Keine Veränderung der Rohdaten, da grundsätzlich auf Kopien gearbeitet wird
- Maximale Einzelfeldgröße 10 km x 10 km, keine Begrenzungen bei der Projektgröße
- **IMPORT VERSCHIED ATTER INCORDITE:** Import verschiedener Datenformate (fdl, txt, dlm, uxo, xyz, raw, csv) erlaubt auch den Datenimport von Fremdherstellern
- Import von FEREX Magnetometerdaten, 3-Achsdaten oder benutzerdefinierten Sensoren von Drittherstellern

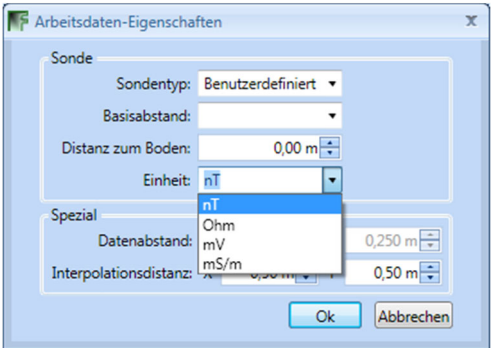

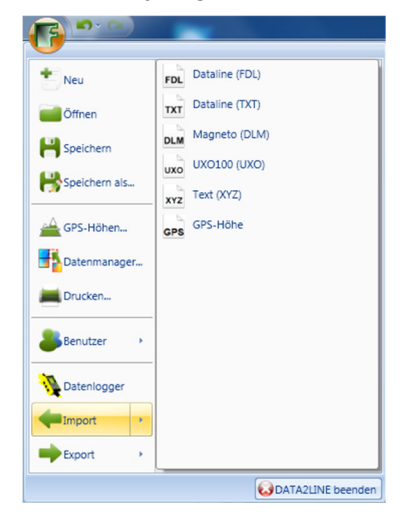

## **Vorbereitung von Magnetfelddaten**

Manuelle oder automatische Kompensation basierend auf Spur- oder Feldinformationen

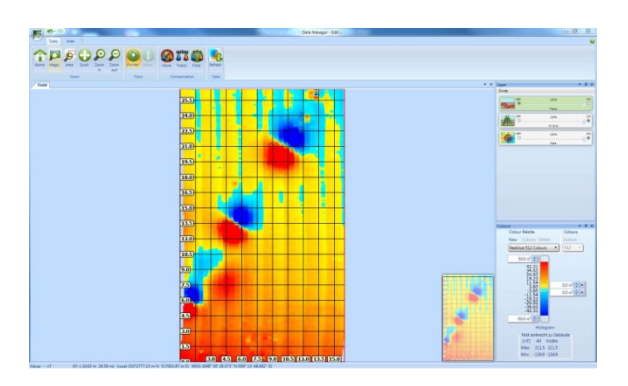

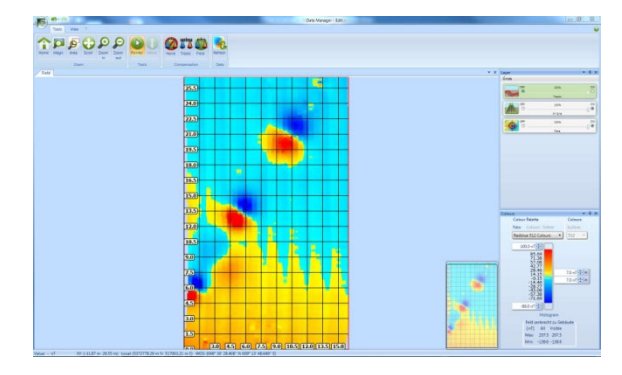

**Kompensation einzelner Sonden aus Mehrsondensystemen** 

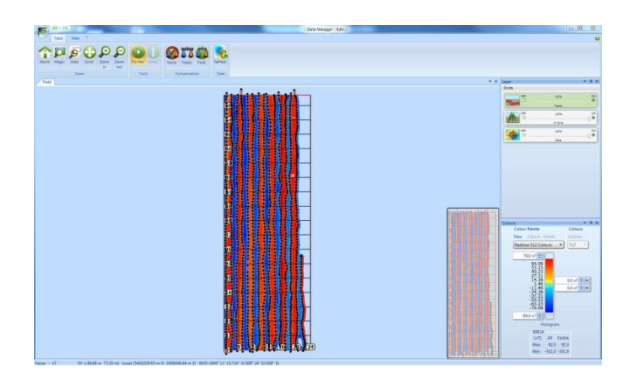

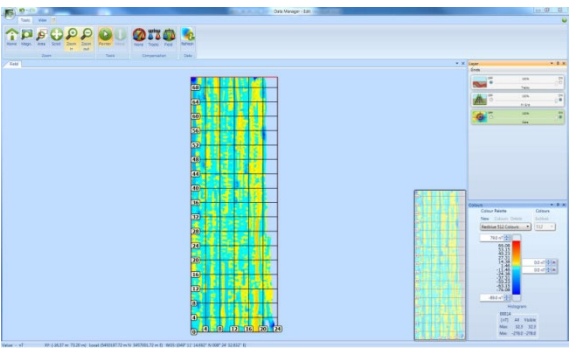

Verschiebung und Spiegelung von Spuren um Aufnahmefehler zu korrigieren

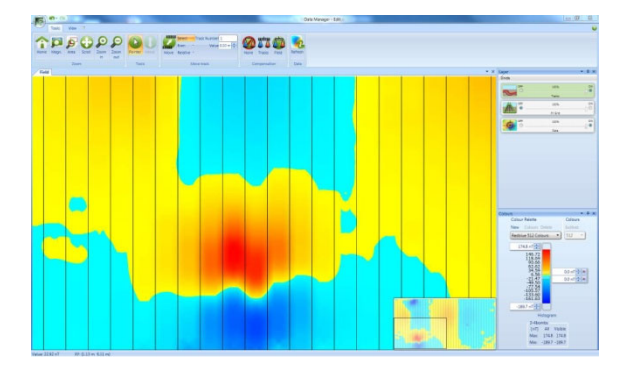

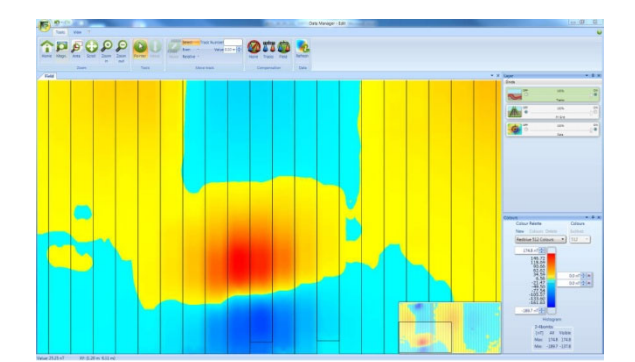

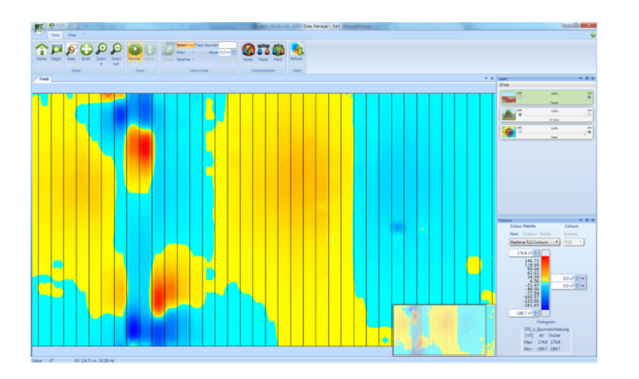

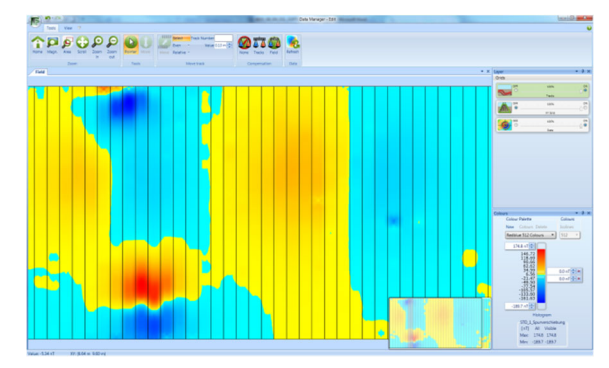

- **Löschen von Spuren und einzelner Datenpunkte**
- Frei wählbare Interpolationsdistanz, um zum Beispiel Lücken zu schließen

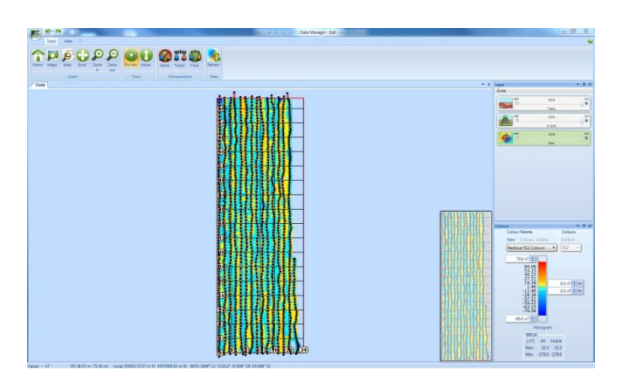

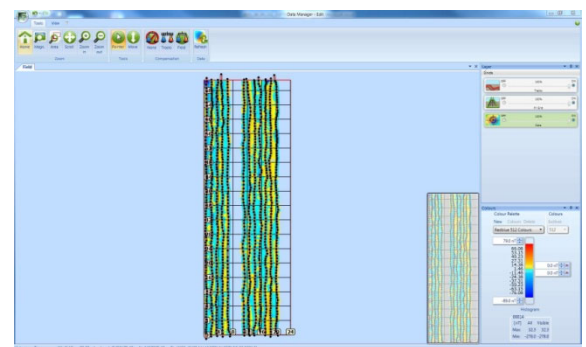

# **Projektzusammenfassung**

Manuelle oder automatische Positionierung der aufgenommenen Felder

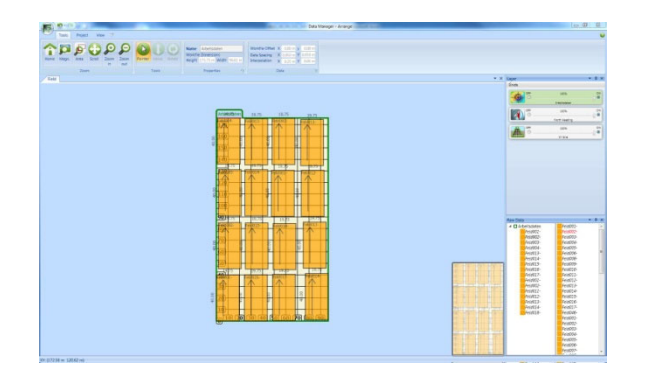

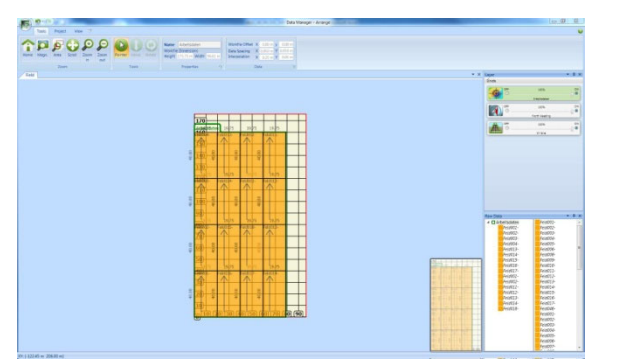

**Definition des Sensors und anderer Werte für jedes Feld möglich** 

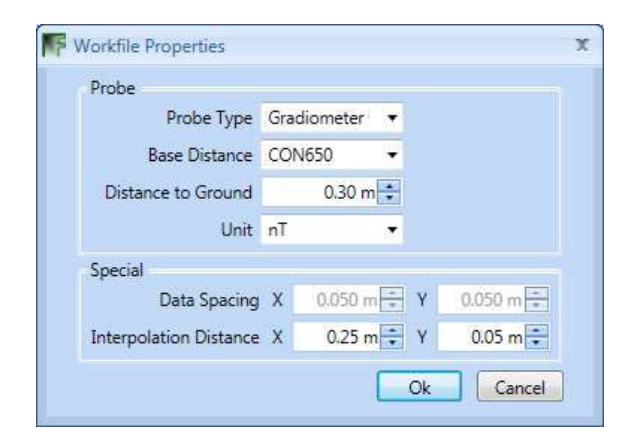

- Zusammenfassung von geophysikalischen Messdaten in getrennten Arbeitsmappen, um diese direkt zu vergleichen ( z.B. Magnetfelddaten, Leitfähigkeit)
- Manuelle oder automatische Georeferenzierung von Felddaten

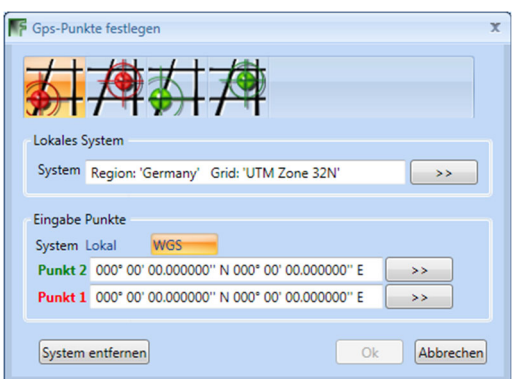

 Frei wählbares lokales Koordinatensystem und einfache Umschaltung zwischen verschiedenen lokalen Koordinatensystemen

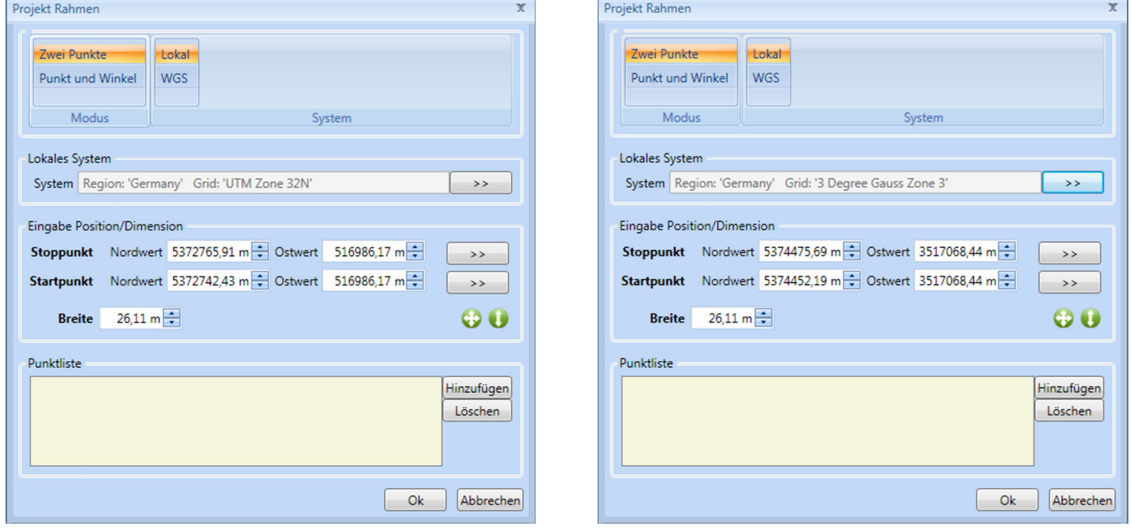

2D oder 3D-Ansicht entweder basierend auf den Messwerten oder GPS-Höhendaten

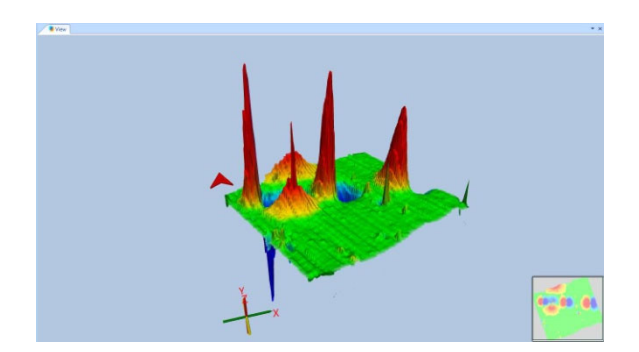

# **Bearbeitung/Visualisierung und Darstellung der Daten**

 Einstellung der verwendeten Farben (bis zu 1024), umschaltbar zwischen rot & blau, schwarz & weiß oder jedem frei definierbaren Farbschema

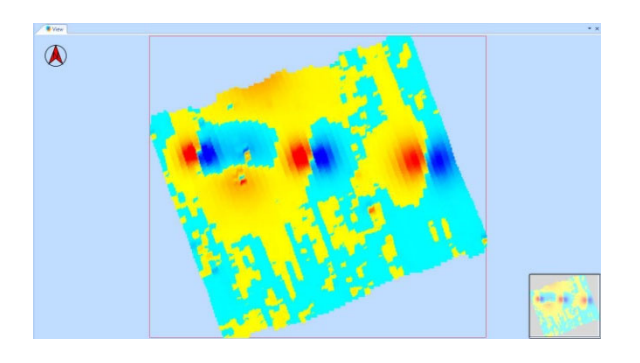

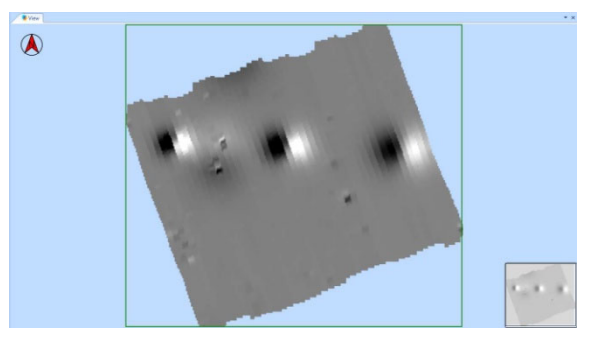

 Anpassung der Farbsättigung an die Messdatenverteilung, um eine optimale Farbverteilung zu erreichen.

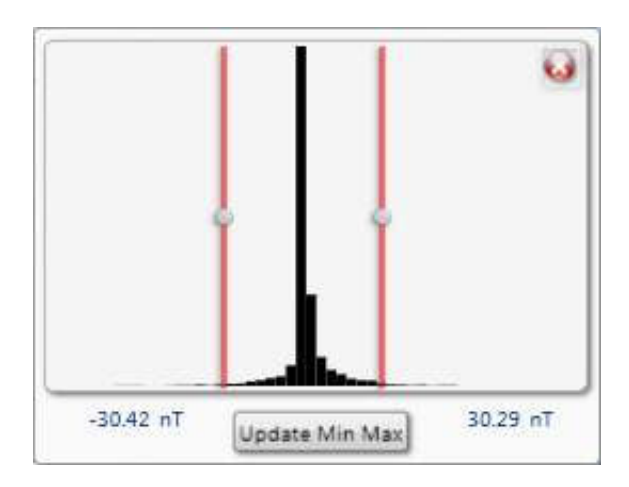

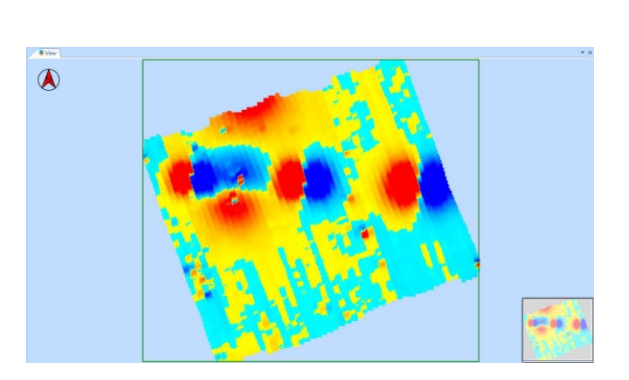

 Freie Definition eines neutralen Bereichs mit einer dritten Farbe, um kleine Störungen auszublenden

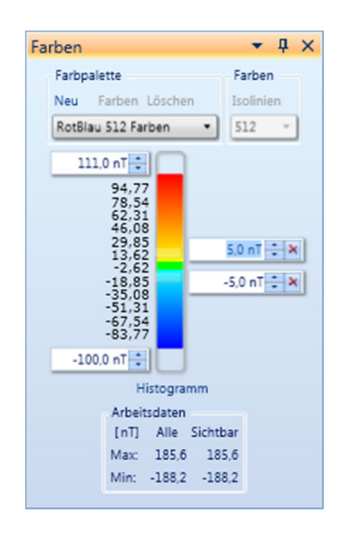

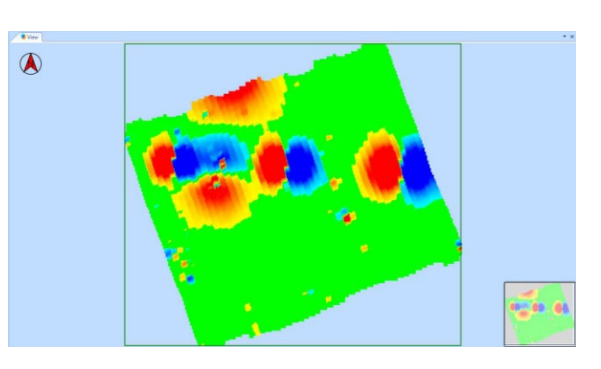

**Import von Bildern, Textfeldern für Erläuterungen sowie geometrischen Formen mit** anpassbarer Größe, Farbe und Transparenz

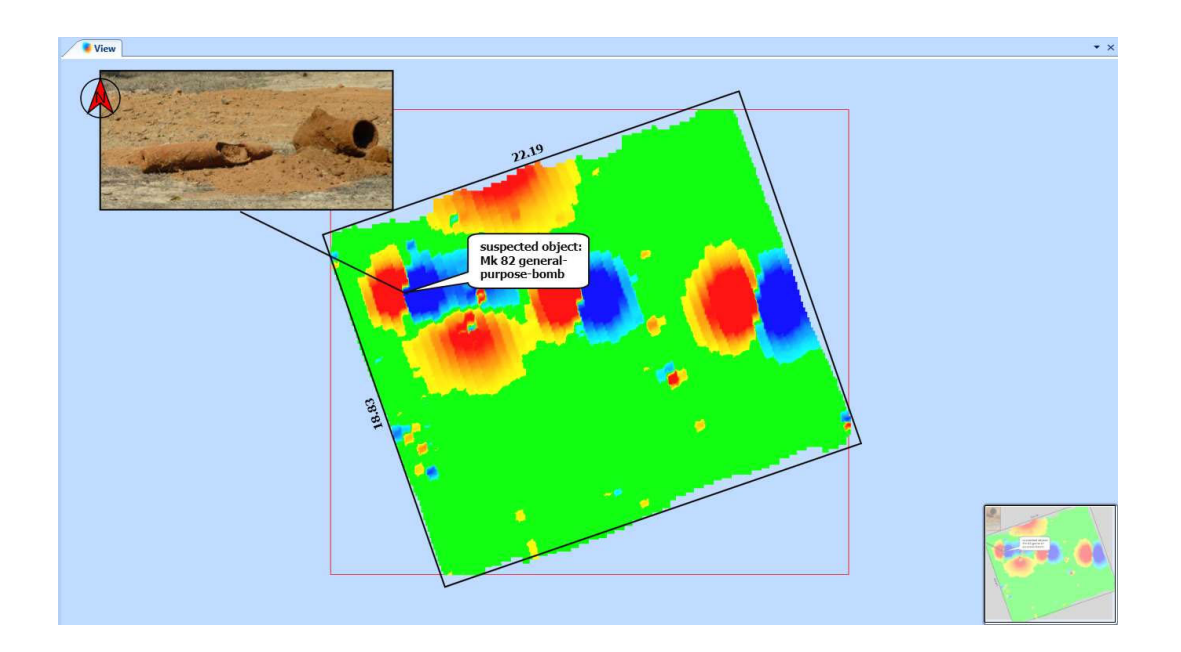

**Import von Karten aus Bildern, Luftbildern oder Kartendateien aus CAD-Programmen** 

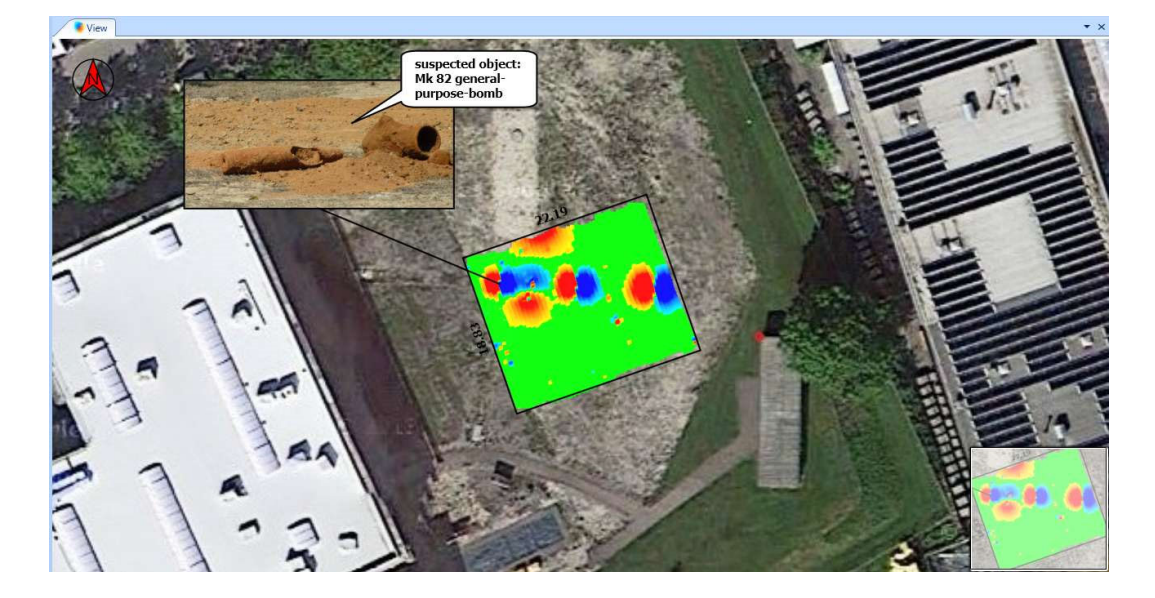

# **Berichte**

- Export von Objektlisten und Ansichten für eigene Berichte
- Automatische Erstellung von Berichten inklusive Formatanpassungen wie Firmenlogo

# **DATA2LINE Modul UXO**

Das Modul UXO von DATA2LINE ermöglicht die manuelle oder automatische Auswertung von Magnetfelddaten auf Anomalien (z. B. Munitionsaltlasten) und die Erstellung detaillierter Objektlisten von 1-Achs Gradiometern und Totalfelddaten.

### **Manuelle Auswertung**

Einfache Berechnung durch manuelles Auswählen der Pole der magnetischen Anomalie

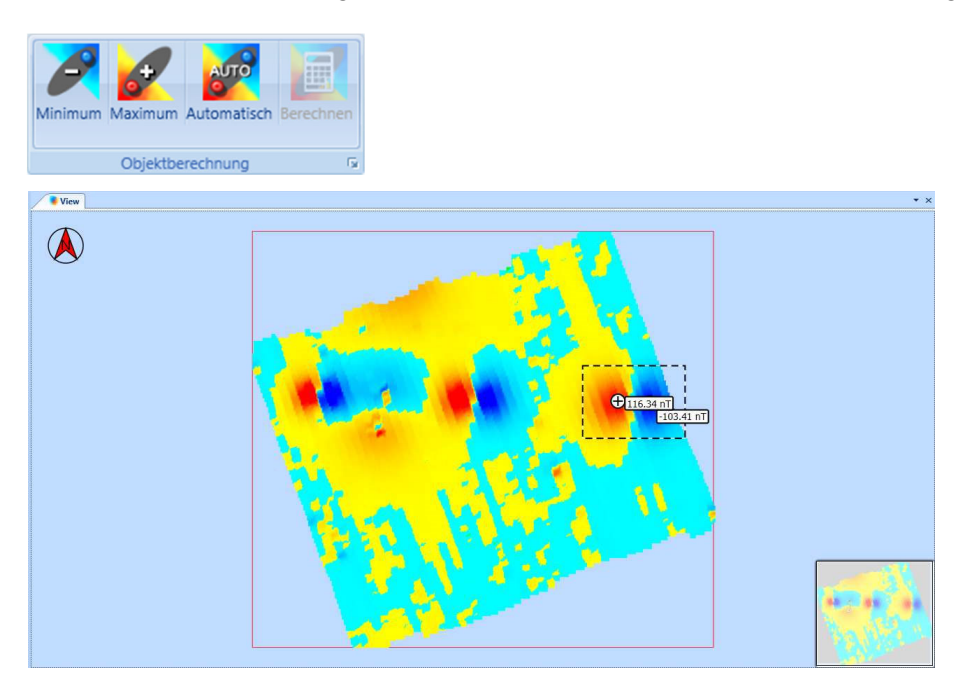

# **Automatische Auswertung**

- Automatische Auswertung von magnetischen Anomalien durch die Definition von 12 Eigenschaften (z.B. Dipolabstand)
- Definition eigener Objektklassen für automatische Auswertung
- Definition von Objektklassen in unterschiedlichen Schichten erlaubt das einfache Umschalten für einfache Trennung großer und kleiner Anomalien

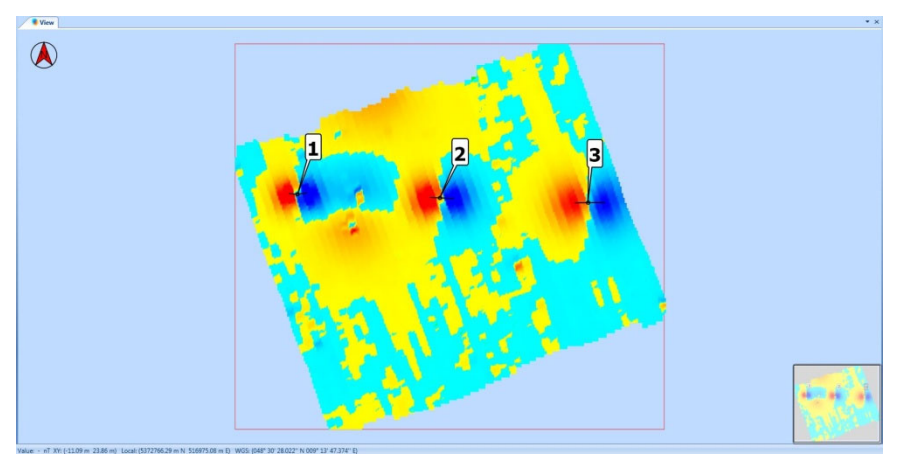

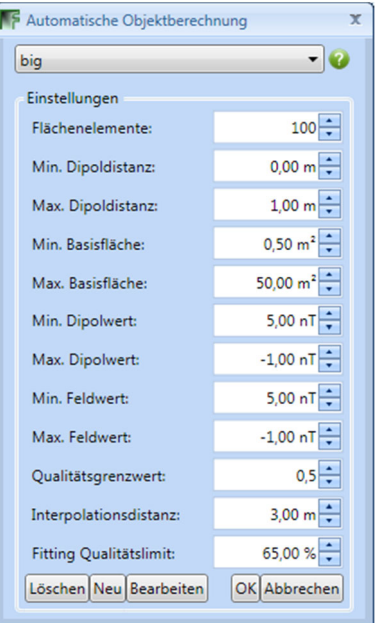

# **Objektliste**

- **Erstellung von Objektlisten mit** 
	- **Position (X/Y, lokale und globale Koordinaten)**
	- **Tiefe**
	- **Inklination und Deklination**
	- **Durchmesser**
	- Magnetisches Moment
	- Volumen
- **Sortierung anhand von Filtern**
- Export von Objektlisten zum Beispiel als Textdatei zur Verwendung in GPS-Systemen (Ausflaggen)

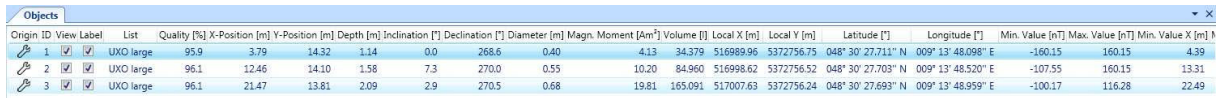

**3D-Ansicht von Objekten zur Darstellung der berechneten Lage** 

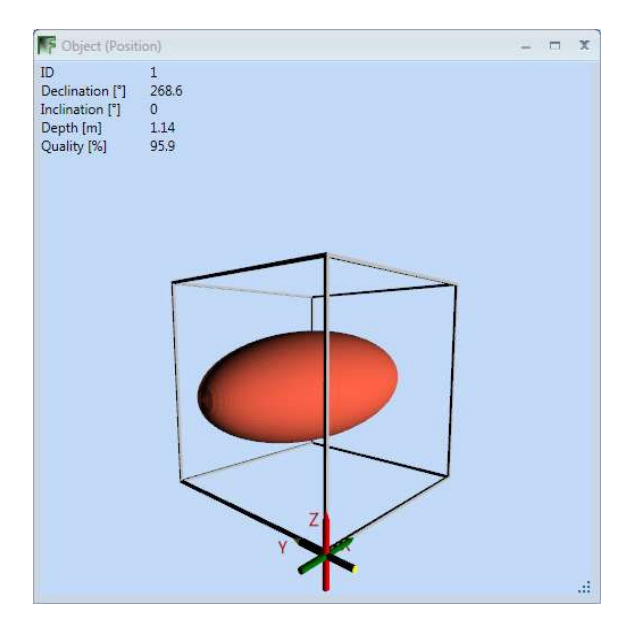

# **DATA2LINE Modul BM**

Das Modul BM von DATA2LINE ist eine Programmerweiterung zur Bohrlochsondierung. Die Software wertet die in Bohrlöchern aufgezeichneten geomagnetischen Daten aus. Mit diesen Daten können die Lage, Tiefe und Größe von magnetischen Anomalien exakt bestimmt werden.

# **Charakteristiken**

- Automatischer Import der Positionsinformationen von Tiefenmessvorrichtungen
- Editieren der importierten Daten
	- Bohrlochposition
	- Bohrloch-Offset zu Referenzfläche (Z Achse)
	- **Bohrlochtiefe**
	- Geo-Referenzierung von Bohrloch-Rastern bzw. Einzel-Positionen
- Auswertung von vermuteten ferromagnetischen Objekten
	- $\blacksquare$  Position  $(X/Y)$
	- **Durchmesser und Volumen**
	- $\blacksquare$  Tiefe (Z)
	- $\blacksquare$  Inklination und Deklination

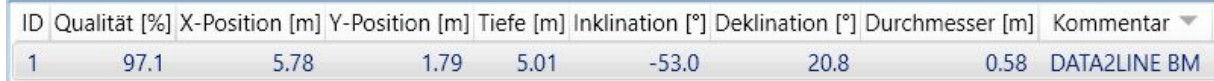

- **Erstellung und Export von Objektlisten** 
	- Direkter Export von Objektlisten an FEREX 4.034 oder SD Karte
	- Druck von Bohrlochfeldkarte, Bohrlochliste und Objektliste als Übersicht und im Detail - für jedes Bohrloch
	- Export der Objektliste als Textdatei für eigene Berichte
	- Export der Bohrlochfeldkarte und der Bohrlochdaten als Bilddatei für eigene Berichte

# **Projektvorbereitung**

- Effiziente und einfache Vorbereitung der Projekte durch eine Auswahl von vordefinierten Bohrlochrastern sowohl in der Software als auch direkt auf FEREX 4.034
- Definition und Aufbau eigener Raster
- Projektvorbereitung direkt auf dem FEREX 4.034

Vorlage auswählen  $1/1$ Benutzerdefiniert () Arnsberger Kreis 4) Brandenburger Kreis 4 Hamburger Kreis (+) Spundwand 4)

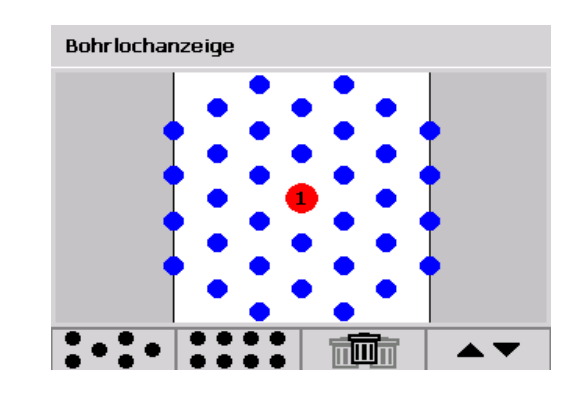

Projektvorbereitung über DATA2LINE BM

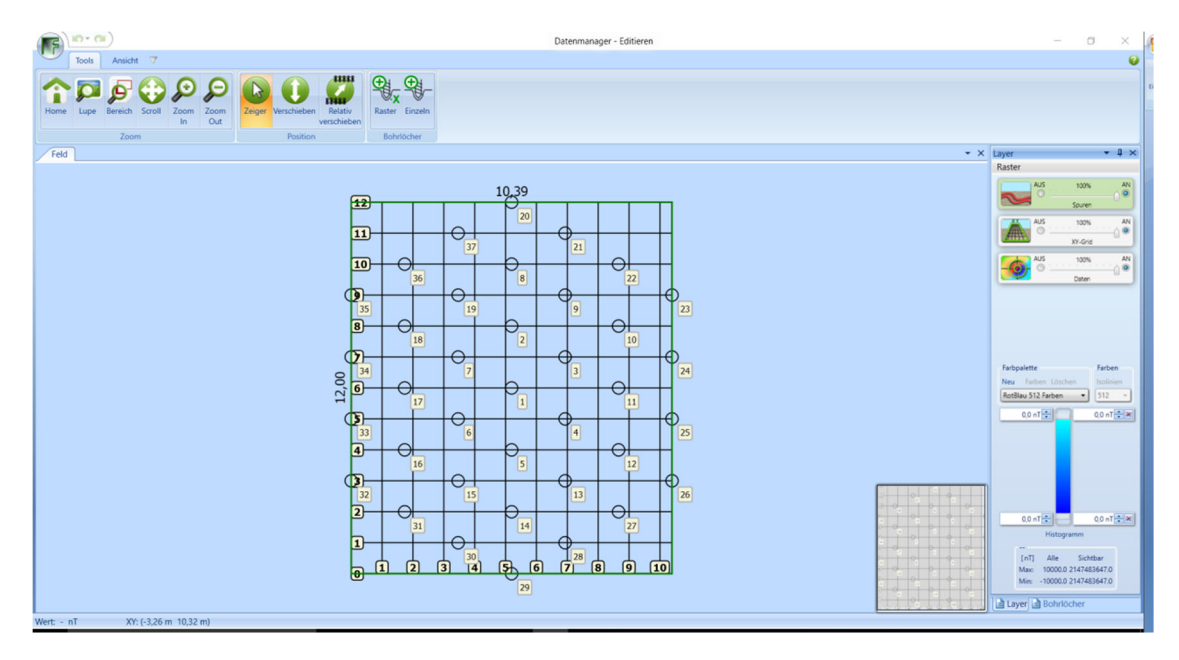

# **Auswertung**

- Einfache Berechnung und Auswertung der Lage von ferromagnetischen Anomalien durch automatischen Dipol-Fit und Triangulation
- Darstellung von magnetischen Anomaliekarten in verschiedenen Tiefenlagen

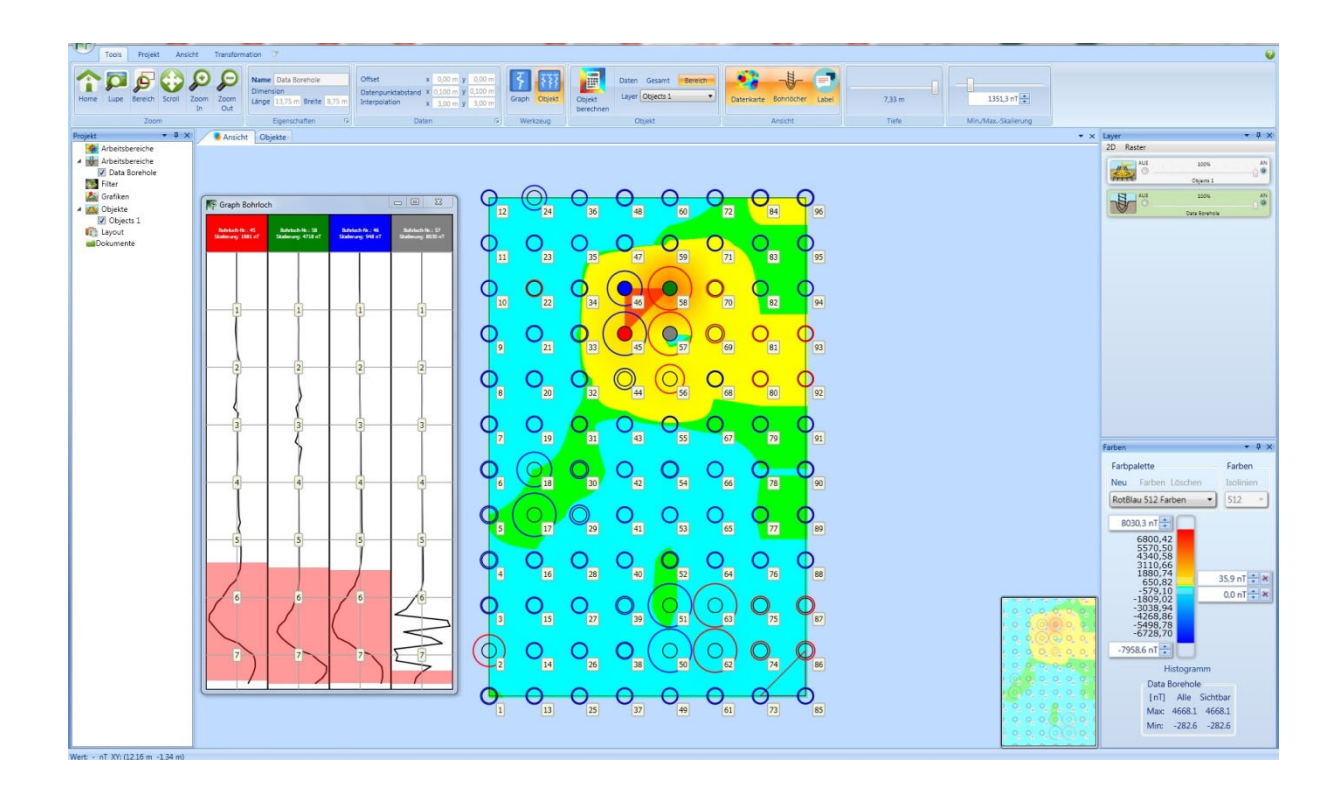

# **DATA2LINE Modul GEO**

Das GEO Modul von DATA2LINE erweitert das Programm um zusätzliche Filter zur Verbesserung der Datenvisualisierung. Ursprünglich als Werkzeug für Archäologen gedacht hat, sich das Modul GEO auch als wertvolles Werkzeug für die Auswertung von Daten in schwierigen Situationen in der Kampfmittelsuche bewährt.

- Verwendung von Filtern in verschiedenen oder gleichen Schichten möglich, um ein besseres Gesamtbild zu erreichen
- Vorschaufunktion und anpassbare Einstellungen für jeden Filter

## **Hochpass**

Vorher Nachher Nachher Nachher Nachher Nachher Nachher Nachher Nachher Nachher Nachher Nachher Nachher Nachher

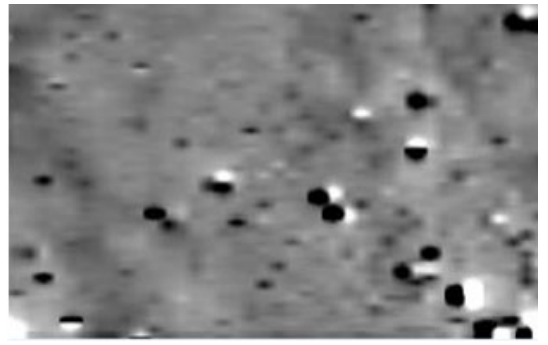

Der Hochpass entfernt niederfrequente Signale.

#### **Tiefpass**

Vorher Nachher Nachher Nachher Nachher Nachher Nachher Nachher Nachher Nachher Nachher Nachher Nachher Nachher

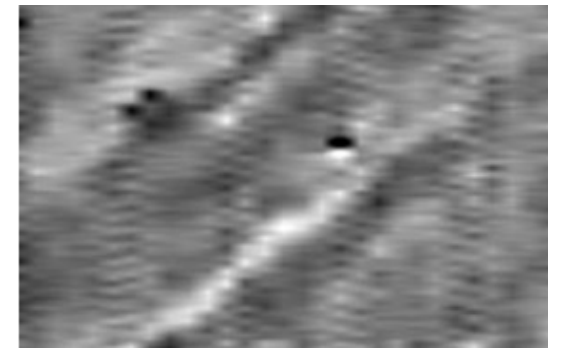

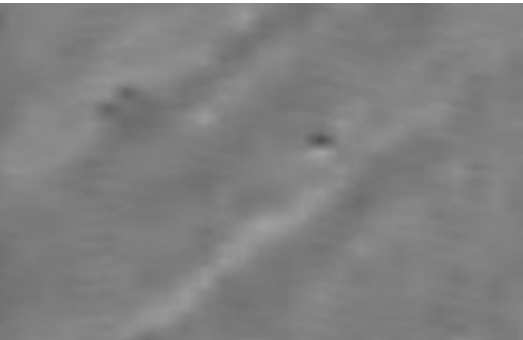

Der Tiefpass entfernt hochfrequente Signale - hebt große und schwache Anomalien hervor . **Median** 

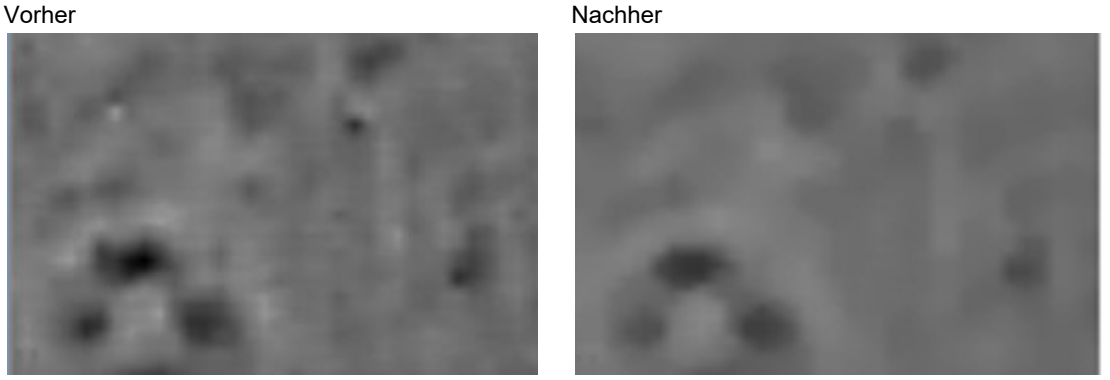

Der Median entfernt Datenausreißer und glättet Rauschen und Spitzen.

# **Clip (Minimum/Maximum)**

Vorher Nachher

L

Der Clip-Filter entfernt Minima und Maxima und verbessert das Bild als Vorbereitung für andere Filter. Er kann auch zum Ausschneiden von Daten verwendet werden.

# **2D Fast Fourier Transformation**

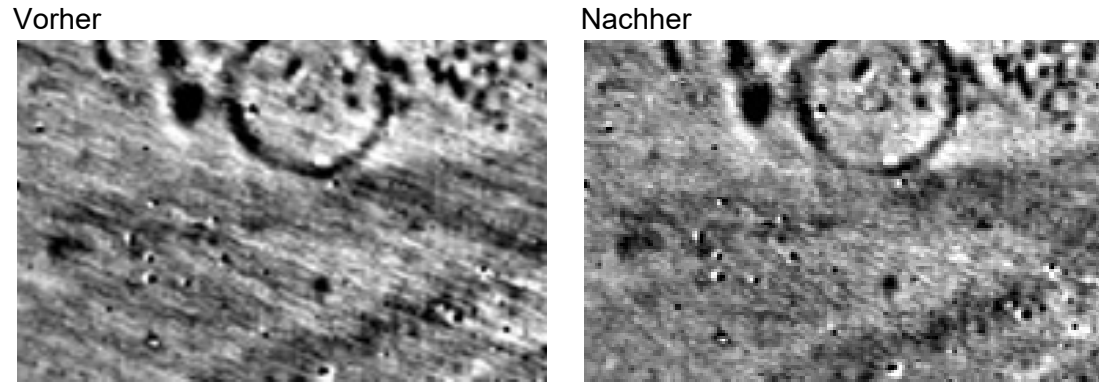

Der 2D FFT-Filter entfernt periodisch auftretende Bildstörungen (z.B. Streifen).

# **Wallis**

Vorher Nachher

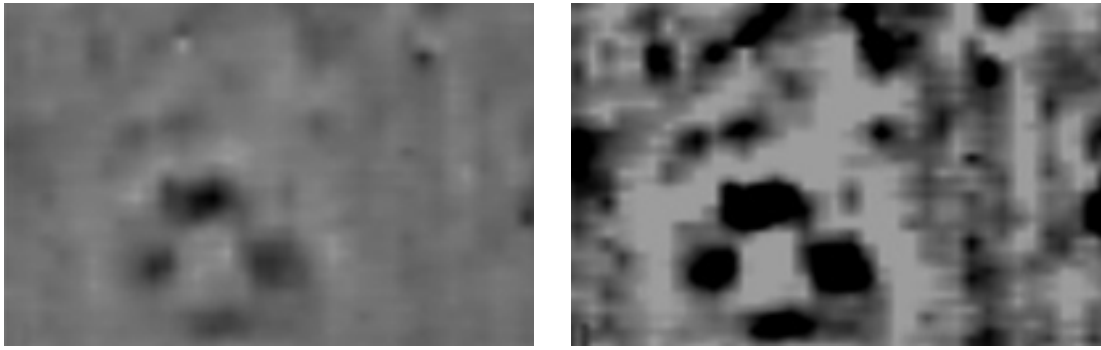

Der Wallis-Filter dient als lokaler Kontrastverstärker für schwache Anomalien.

# **Nullkompensation**

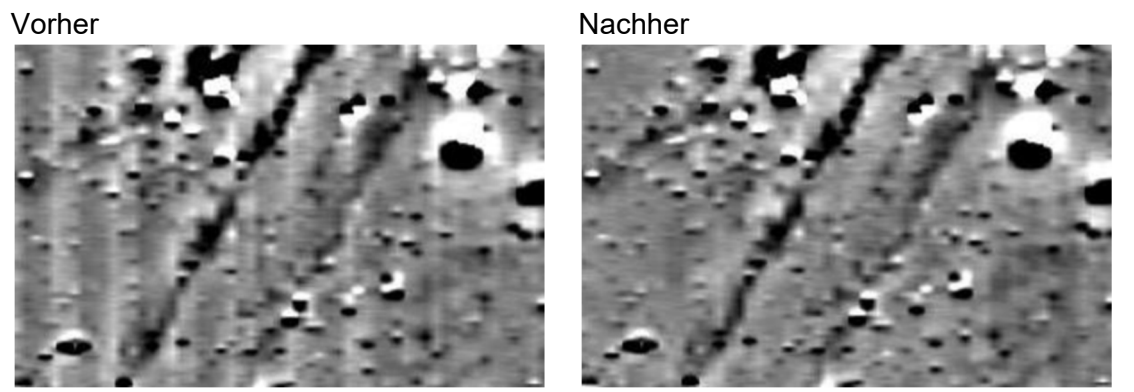

Die Nullkompensation entfernt Streifen parallel zur Bewegungsrichtung.

# **Interpolation**

Vorher Nachher

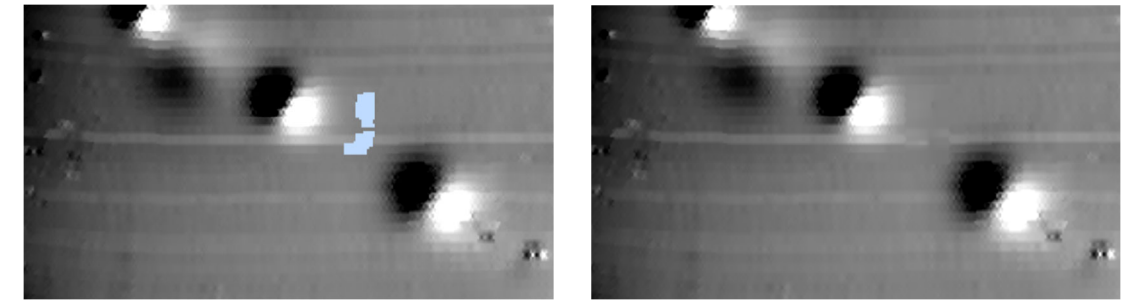

Über drei unterschiedliche Algorithmen (linear, Polynom, 1/R) können fehlende Daten interpoliert werden und die lineare Interpolation grafisch aufgewertet werden.

# **Minimum Hardware- und Softwareanforderungen**

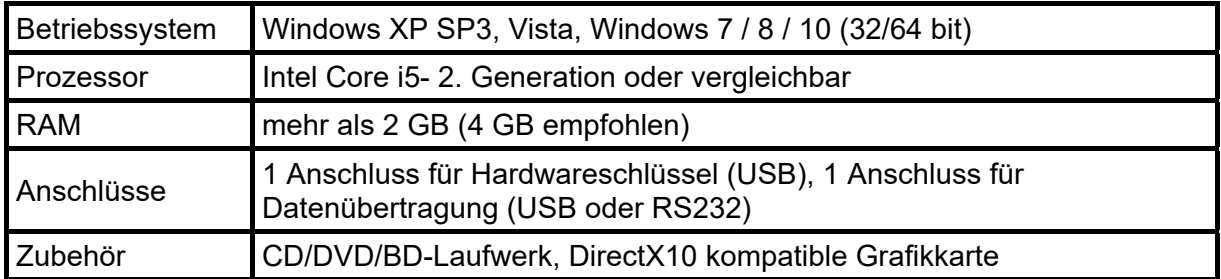

# **Impressum**

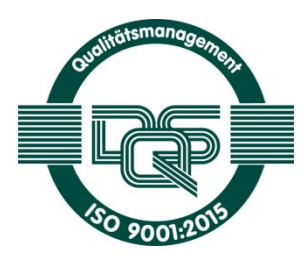

# **Institut Dr. Foerster GmbH & Co. KG**

In Laisen 70 72766 Reutlingen Deutschland

t +49 7121 140-0 f +49 7121 140-488 info@foerstergroup.com

DATA2LINE 4.810 Bestell-Nr.: 194 844 0 Ausgabe: 12/2020

Änderungen vorbehalten. ® Eingetragenes Warenzeichen in verschiedenen Ländern weltweit © Copyright FOERSTER 2020

#### **foerster-detection.com**

**foerstergroup.com**